# Cheatography

# Crownpeak Input Controls Cheat Sheet by Greg Finzer [\(GregFinzer\)](http://www.cheatography.com/gregfinzer/) via [cheatography.com/15280/cs/17222/](http://www.cheatography.com/gregfinzer/cheat-sheets/crownpeak-input-controls)

# **Text Controls**

```
Input.ShowTextBox("Text field", "text_field");
Input.ShowTextBox("Text area", "text_area", height: 5);
Input.ShowPassword("Password", "text_password");
Input.ShowWysiwyg("Compressed", "rich_compressed",
ServicesInput.CompressedWYSIWYG());
Input.ShowWysiwyg("Medium", "rich_medium",
ServicesInput.MediumWYSIWYG());
Input.ShowWysiwyg("Full", "rich_full",
ServicesInput.FullWYSIWYG());
```
#### **Dropdowns**

```
var dropDownItems = new Dictionary<string,string>()
    { { "Select one", "" }, { "Apples","apples" },
    { "Grapes", "grapes" } };
Input.ShowDropDown("Single select", "dd_single",
dropDownItems, Util.MakeList(""));
Input.ShowDropDown("Multiple select", "dd_multiple",
dropDownItems, multiple: true);
```
#### **Autocomplete**

```
var completeOptions = new Dictionary<string, string>()
    { {"Visa", "visa"}, {"Mastercard",
"mastercard"}};
Input.ShowAutoCompleteBox("Autocomplete box",
"text_autocomplete", completeOptions,
   helpMessage: "Credit Card Type",
   popupMessage: "Try typing the letters V, or M");
```
# **Select List**

```
var listItems = new Dictionary<string, string>()
    { { "One", "one" }, { "Two", "two" }};
Input.ShowSelectList("Categories", "categories",
listItems);
```
#### **Headers and Messages**

```
Input.ShowHeader("Calendars");
Input.ShowMessage("Warning message",
MessageType.Warning);
Input.ShowMessage("Basic message",
MessageType.Basic):
```
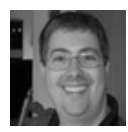

By **Greg Finzer** (GregFinzer) [cheatography.com/gregfinzer/](http://www.cheatography.com/gregfinzer/) <www.kellermansoftware.com>

Published 25th September, 2018. Last updated 25th September, 2018. Page 1 of 1.

### **Expand Panel**

```
Input.StartExpandPanel("Title");
```

```
Input.ShowMessage("Input elements appear here");
```

```
Input.EndExpandPanel();
```
# **Checkboxes**

```
Input.ShowCheckBox("", "is_red", "y", "Red");
```
#### **Radio Buttons**

```
var radioItems = new Dictionary<string, string>()
   { { "One", "one" },
```

```
{ "Two", "two" } };
```

```
Input.ShowRadioButton("Exclusive options", "options",
   radioItems);
```
# **Calendars**

```
Input.ShowSelectDate("Date", "date_field");
Input.ShowSelectDate("Multiple Dates", "dates_field",
multiple: true);
Input.ShowSelectDate("Date Range",
"date_range_field", range: true);
Input.ShowSelectDateTime("Date Time",
"datetime_field");
Input.ShowSelectDateTime("Date Time (24h)",
"datetime_24h_field", use24Hour: true);
Pickers
```

```
var noUpload = new ShowAcquireParams();
noUpload.ShowUpload = false;
Input.ShowAcquireDocument("Asset reference",
"ref_asset");
Input.ShowAcquireImage("Image reference",
"ref_image");
Input.ShowAcquireImage("Image reference (browse-
only)", "ref_image_browse", noUpload);
```
# **Tabbed Panel**

```
Input.StartTabbedPanel("Panel 1", "Panel 2");
//This is Panel 1
Input.NextTabbedPanel();
//This is Panel 2
Input.EndTabbedPanel();
```
Sponsored by **CrosswordCheats.com** Learn to solve cryptic crosswords! <http://crosswordcheats.com>